Oracle Dracle PDF

https://www.100test.com/kao\_ti2020/645/2021\_2022\_Oracle\_E5\_A 4\_8D\_E5\_c102\_645376.htm

coracle and the contract of the contract of the contract of the contract of the contract of the contract of the contract of the contract of the contract of the contract of the contract of the contract of the contract of th

 $O$ racle $O$ 

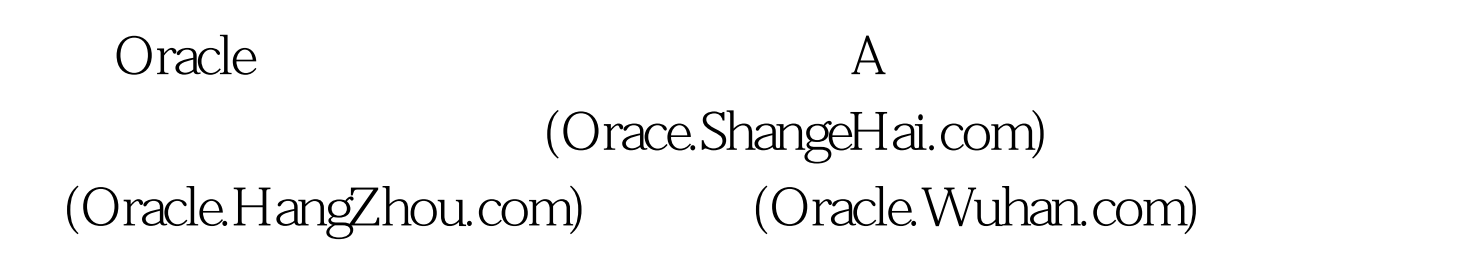

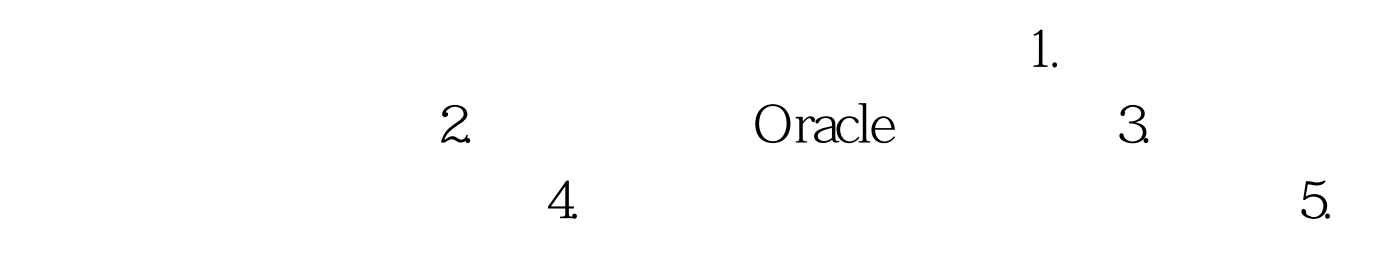

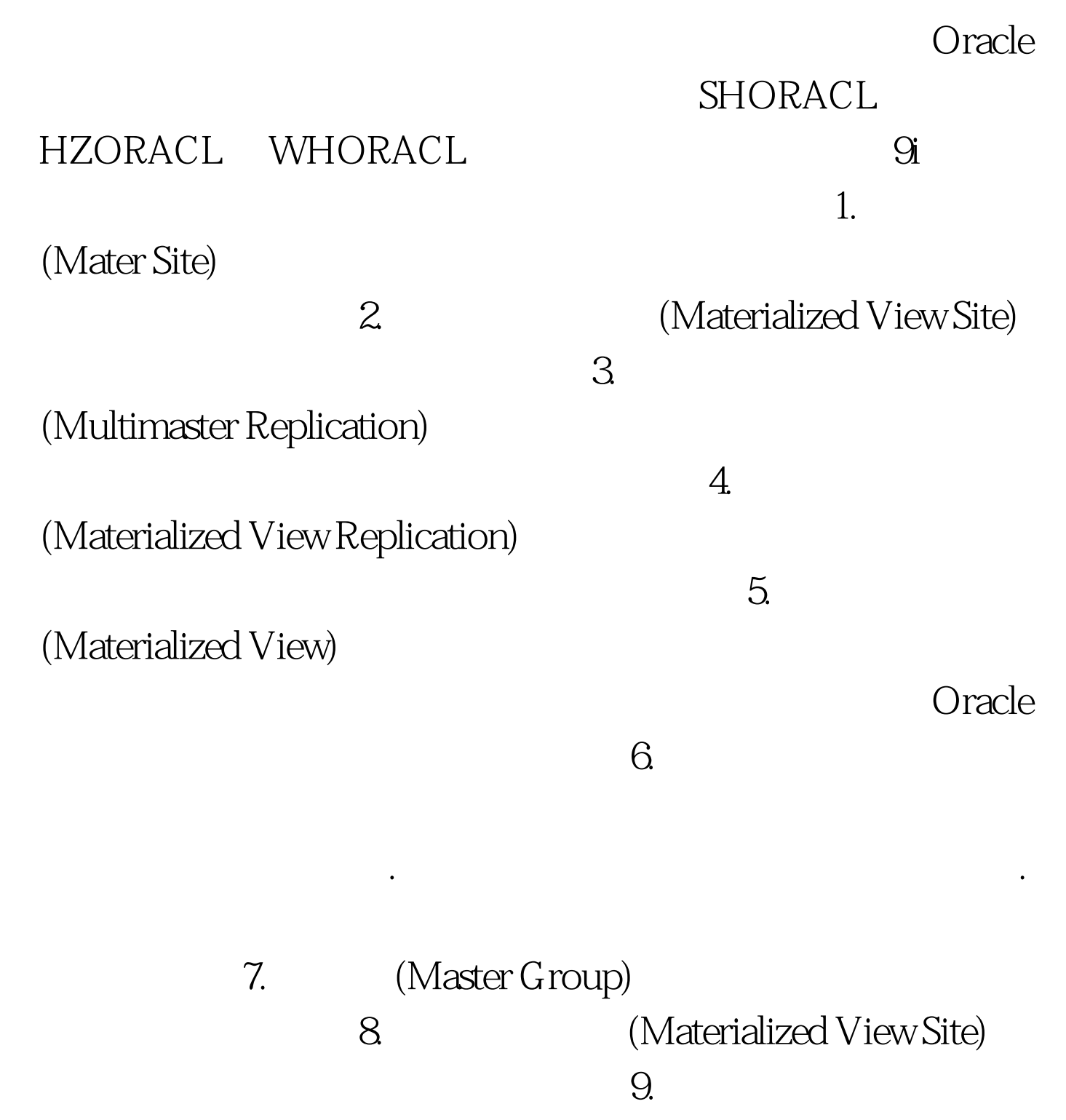

(Materialized View Log)

 $SH$  has  $HZ$ :WH,北京站点:BJ,进入没有登录的sqlplus,让我们开始

 $\therefore$  . The contract of the contract of the contract of the contract of the contract of the contract of the contract of the contract of the contract of the contract of the contract of the contract of the contract of the c

 $100\mathrm{Test}$ www.100test.com